$,$  tushu007.com

 $<<$ Visual Basic 6.0

 $<<$ Visual Basic 6.0

- 13 ISBN 9787115142696
- 10 ISBN 7115142696

出版时间:2006-2

PDF

#### http://www.tushu007.com

## , tushu007.com  $<<$ Visual Basic 6.0

Visual Basic (2004 10) Wisual Basic Visual Basic Basic<br>14 Visual Basic

本书共分14章,内容包括Visual Basic程序设计概论,Visual Basic语言基础,程序设计的基本结构、数组

Visual Basic 60  $V$ isual Basic 6.0 $V$ isual Basic 6.0 $V$ isual Basic  $V$ " Visual Basic

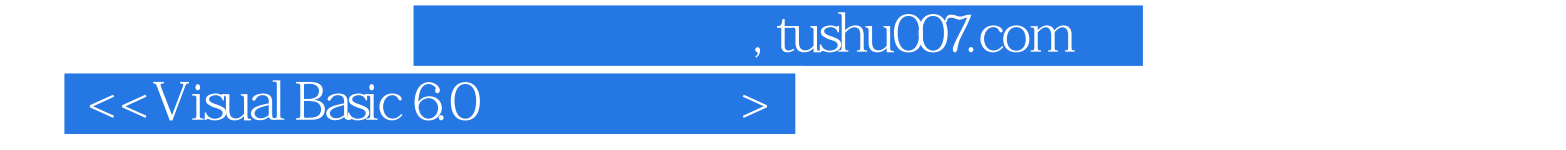

专业委员会委员、美国洛杉机"树华奖学金基金会"中国中南地区推荐人,中国教

 $195912$ 

and tushu007.com

### $<<$ Visual Basic 6.0

第1章 Visual Basic程序设计概论 11.1 Visual Basic语言概述 11.1.1 Visual Basic的诞生背景与发展 11.1.2 Visual Basic的功能特点 31.1.3 学习Visual Basic的基本要求 51.2 Visual Basic的运行环境及 the 61.2.1 Visual Basic 61.2.2 Visual Basic 61.2.3 Visual Basic 6.0 GM 61.2.3 Visual Basic 6.0 GM 61.2.3 Visual Basic 6.0 GM 61.2.3 Visual Basic 6.0 GM 61.2.3 Visual Basic 6.0 GM 61.2.3 Visual Basic 6.0 GM 61.2.3 Visual Ba 71.2.4 Visual Basic 6.0 81.3 Visual Basic 6.0 81.3.1 Visual Basic 6.0 81.3.2 Visual Basic 6.0 131.4 Visual Basic 141.4.1 Visual Basic 141.4.2 Visual Basic 201.4.3 Visual Basic 211.4.4 Visual Basic 21 22 2 Visual Basic 232.1 232.1 232.1.1 232.1.2 272.1.3 代码编写机制 282.2 Visual Basic的字符集 282.2.1 Visual Basic的基本字符集 282.2.2 Visual Basic程序设计中的关键字 292.2.3 Visual Basic程序设计中的标识符 292.3 Visual Basic的数 据类型 292.3.1 Visual Basic的基本数据类型 302.3.2 Visual Basic的自定义数据类型 322.3.3 Visual Basic的枚举数据类型 332.4 Visual Basic的常量与变量 342.4.1 Visual Basic的常量 342.4.2 Visual Basic的变量 352.4.3 Visual Basic的变体类型变量 372.4.4 强制显式声明变量 382.5 Visual Basic的 382.5.1 Visual Basic 392.5.2 Visual Basic 412.6 422.6.1 Visual Basic的数学函数 432.6.2 Visual Basic的字符串函数 452.6.3 Visual Basic数据类型转 换函数 482.6.4 Visual Basic的日期时间函数 492.6.5 Visual Basic的格式输出函数 49思考题 51第3  $523.1$   $523.1.1$   $523.1.2$ 533.1.3 533.2 533.2 543.2.1 543.2.2 553.2.3  $553.24$   $563.3$   $563.31$  If ...Then  $563.3.2$  Select Case 603.4 623.4.1 For…Next 623.4.2 Do…Loop 643.4.3 循环语句的比较 673.5 其他辅助控制语句 673.5.1 Go To语句 673.5.2 Exit语句 683.5.3 End语  $683.5.4$   $693.6$   $69$   $71.4$   $724.1$   $724.2$ 734.3 744.4 754.4.1 754.4.2 764.4.3 764.5 774.5.1 774.5.2 78思考题 79第5章 过程 805.1 Sub过程 805.1.1 建立Sub过程 805.1.2 调用Sub过程 835.1.3 过程与事件过程 845.2 Function过程 845.2.1 建立Function过程 845.2.2 调用Function过程  $855.3$   $865.31$   $865.32$   $885.4$  $895.41$   $895.42$   $915.51$   $915.52$ 935.6 Shell 94 95 6 966.1 966.1.1 966.1.2 986.1.3 (Frame) 1016.2 (ScrollBar) 1036.3 1066.3.1 1066.3.2 1116.4 1126.5 ActiveX 1146.5.1 ActiveX控件简介 1146.5.2 ProcessBar控件 1166.5.3 ToolBar控件与ImageList控件 1186.5.4 SSTab 1236.5.5 UpDown 1246.5.6 Slider 1276.6 1296.6.1 App 1296.6.2 Clipboard 1306.6.3 Printer Printers 1326.6.4 Screen 1336.65 1346.66 134 134 134 7 1357.1 1357.1.1 1357.1.2 1367.1.3  $1377.1.4$   $1387.2$   $1437.2.1$   $1437.2.2$ 1437.2.3 1467.2.4 146 146 149 8 1508.1 1508.2 1508.2 1518.2.1 ( ) 1528.2.2 1538.3 1548.3.1 1548.3.2 1548.3.2 1548.4  $1568.4.1$   $1568.4.2$   $1578.5$ 1588.6 1618.7 162 1639  $1649.1$   $1649.1.1$   $1649.1.2$ 1669.1.3 1689.2 Visual Basic 1699.2.1 1709.2.2 1719.2.3 Sub Main 1719.3 DoEvents 173 175 10

 $,$  tushu007.com

# $<<$ Visual Basic 6.0

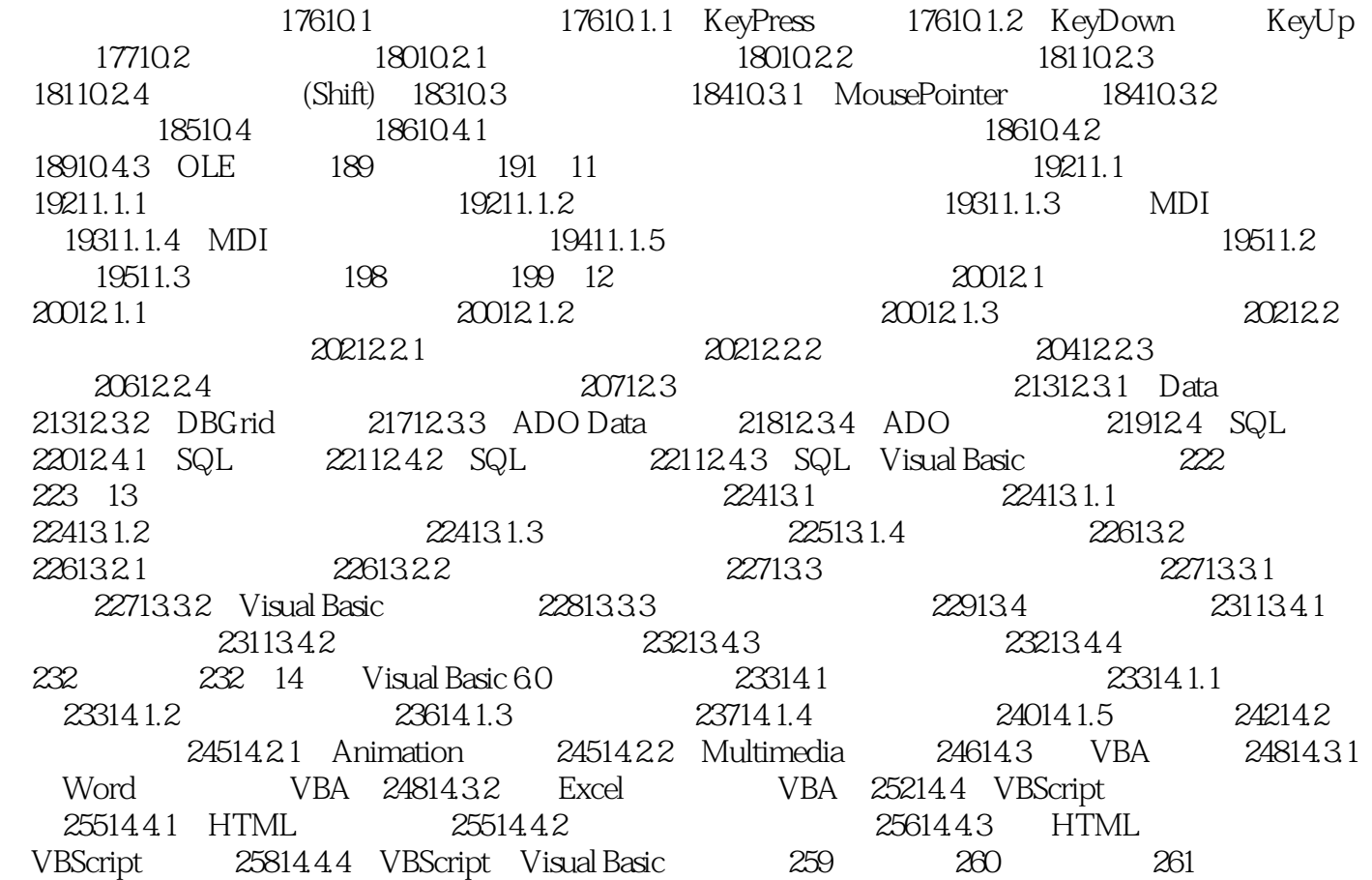

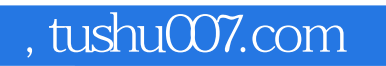

# $<<$ Visual Basic 6.0

本站所提供下载的PDF图书仅提供预览和简介,请支持正版图书。

更多资源请访问:http://www.tushu007.com